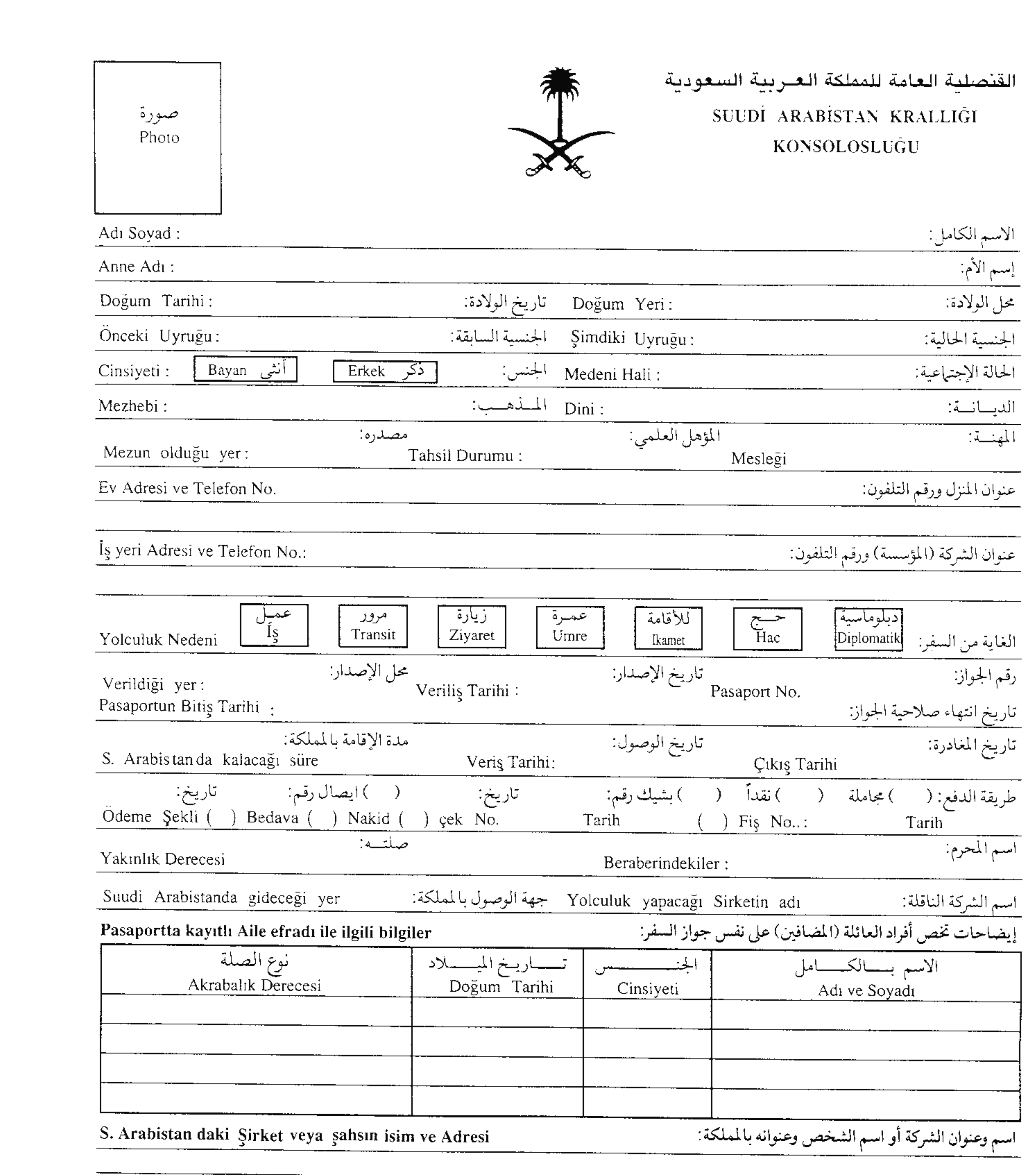

Yukarıda yazılı tüm bilgilerin gerçek olduğunu bildirir. Suudi Arabistan Kralığında ikamet ettiğim sürece kanunlara uygun haraket edeceğimi taahhüt ederim.

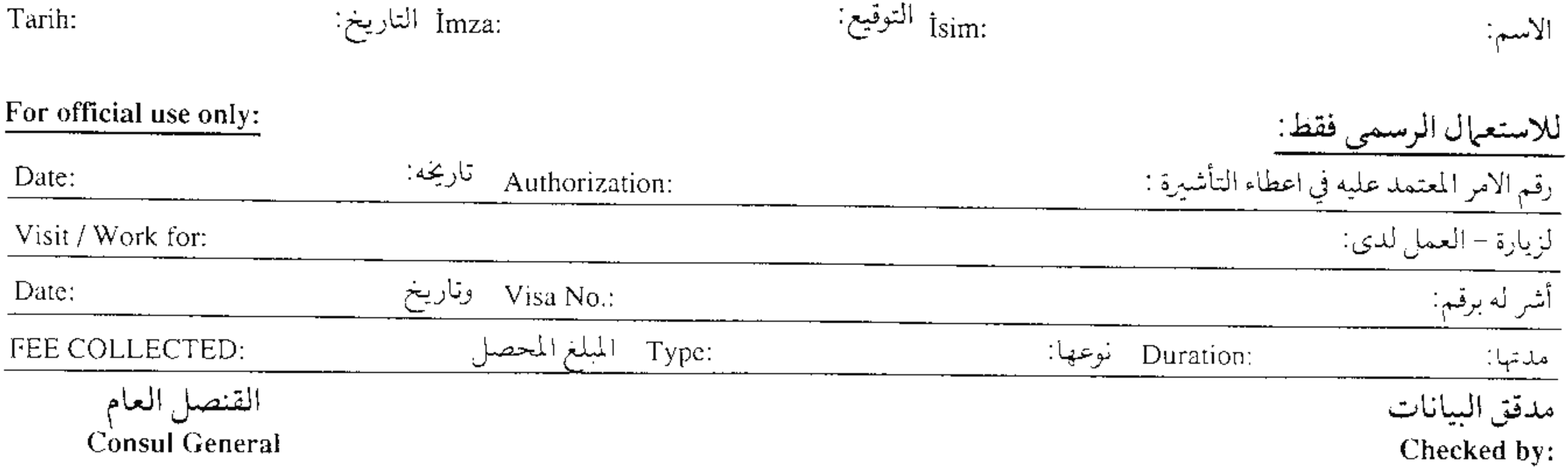

## TİCARİ VİZELER İÇİN İSTENEN BELGELER

## Suudi Arabistandaki şirketten: 1)

- Davetiyenin aslı (suudi arabistandaki ticaret odasından a) tastikli).
- Davetiyeyi gönderen firmanın ticari sicil formunun  $\mathbf{b}$ fotokopisi veya faksı.

## 2) Türkiyedeki şirketten:

- Vize formu tam eksiksiz doldurulacak (gideceği şehir a) ve ulaşım vasıtası belirtilecek).
- Antetli kağıda vize talep dilekçesi (Ticaret Odasından  $\mathbf{b}$ tasdikli olacak).
- Faaliyet belgesi (alındığı tarihten itibaren 6 ay gecerli). C)
- İmza sirküleri fotokopisi (noterden d) onaylandığı tarihten itibaren 1 yıl gecerlidir).
- Ticari sicil gazetesi fotokopisi. e)
- $\mathbf{f}$ Kimlik fotokopisi.
- 2 adet resim. (Resimin bir tanesi forma yapıştırılacak  $\left(\frac{g}{g}\right)$ bir taneside pasaportun ilk sayfasına zımbalanacak).
- Yabancı uyruklulardan Ikamet tezkeresi (aslı +  $\mathbf{h}$ fotokopisi) ayrıca pasaport fotokopisi eklenecek.

## NOT : Davetiyenin faksı kesinlikle kabul edilmeyecektir. Davetiye gönderildiği tarihten itibaren en fazla 2 hafta geçerlidir